# Modelování IPv6 v prostředí OMNeT++

Cílem projektu OMNeT++ je poskytnout vývojové a simulační prostředí pro tvorbu diskrétních simulací z oblasti síťové komunikace. Modelování mohou usnadnit některé existující sady modulů, jako je např. framework INET zaměřující se na TCP/IP sítě. Projekt ANSA na FIT VUT v Brně se zabývá zkoumáním a rozšiřováním možností balíku INET se snahou vytvořit komplexní modely síťových zařízení, které poskytnou nástroje k formální analýze a verifikaci počítačových sítí.

INET framework nabízí základní IPv6 podporu na úrovni implementace modulu vlastní síťové vrstvy a rozšíření pomocných struktur (směrovací tabulka, tabulka síťových rozhraní) o možnosti IPv6 adresace.

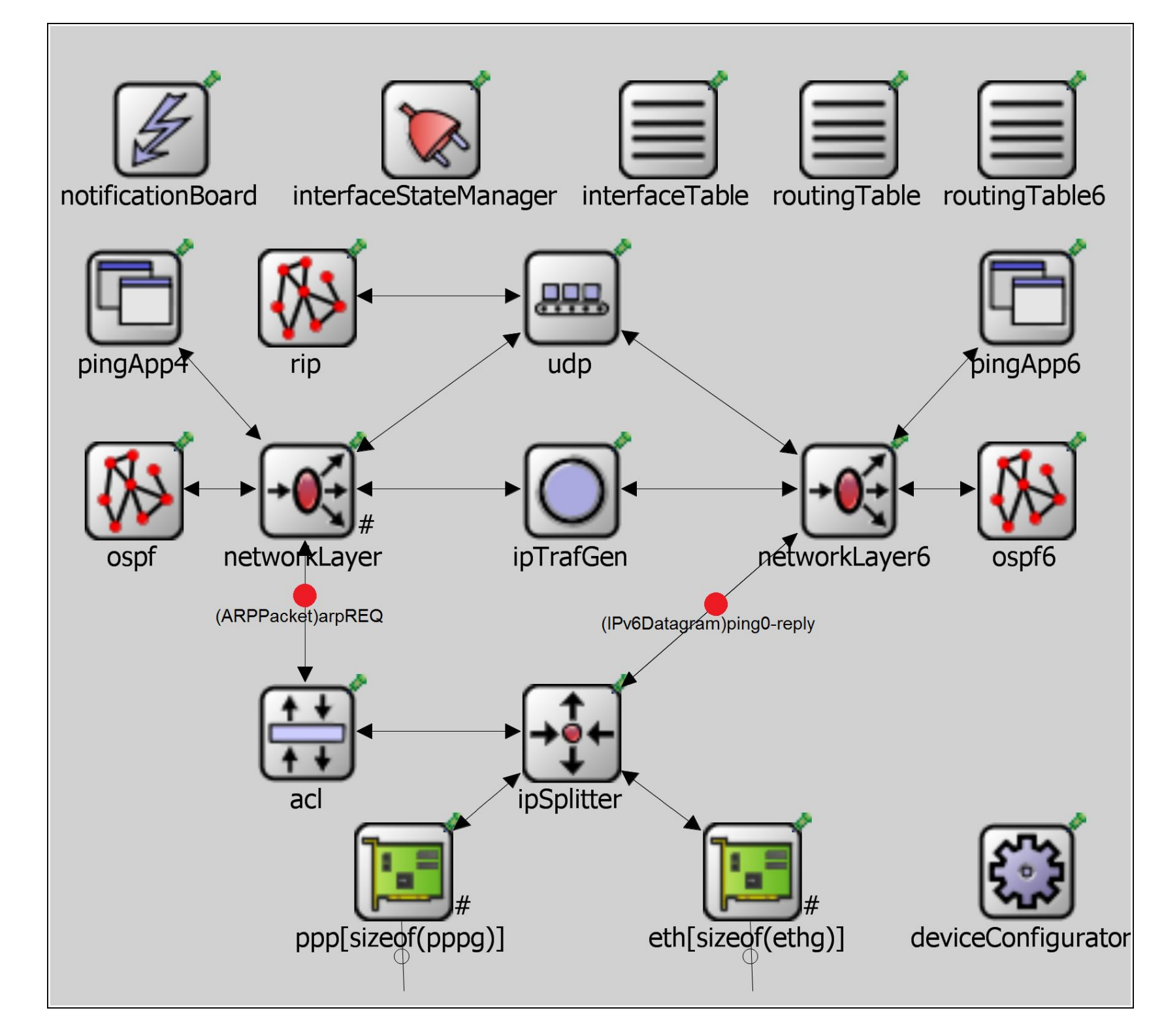

Z těchto dílčích komponent byly sestaveny modely směrovače a počítače s dual-stack architekturou zajišťující podporu protokolu IPv6 i IPv4. Klíčovým prvkem je zde nově implementovaný modul ipSplitter, který slouží jako brána mezi síťovými rozhraními a IPv6 (resp. IPv4) síťovou vrstvou.

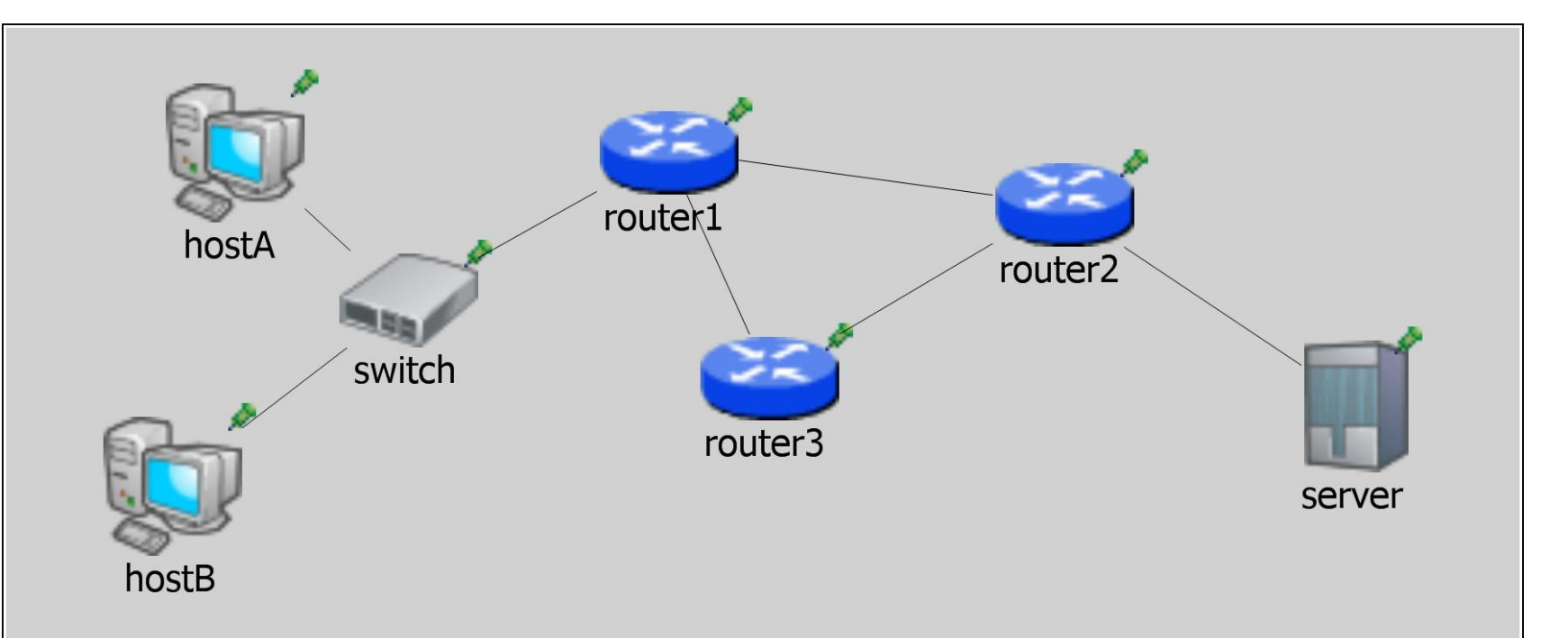

Prostředí OMNeT++ používá k vizualizaci modulů grafické znázornění, které můžeme vidět na obrázcích 1 a 2. Během simulací tak lze snadno sledovat například zprávy zasílané mezi jednotlivými moduly nebo jejich vnitřní stavy a proměnné. Simulaci jde také kdykoliv pozastavit a zobrazit si obsah právě přenášených zpráv.

Interfaces in area 0:  $-$  eth4, prefixes: 2001:db8:e1::/64, 2001:db8:e2::/64

Tento způsob reprezentace objektů nepochybně napomáhá k pochopení probíhajících dějů, v případě IPv6 například činnosti protokolu NDP. Modely vytvořené v rámci projektu ANSA tak mohou být použity i při výuce.

Chování modelů zařízení lze konfigurovat prostřednictvím souboru ve formátu XML, který je načten při startu simulace modulem deviceConfigurator. XML struktura je navržena po vzoru známých konfiguračních rozhraní, mj. Cisco IOS.

Možnosti konfigurace zahrnují nastavení adresace a parametrů síťových rozhraní, vložení statických cest do směrovacích tabulek, volbu výchozí brány, spuštění dynamického směrovacího protokolu a mnoho dalších.

Ke směrování v komplexních sítích lze použít směrovací protokol OSPFv3. Modul vychází z existující implementace OSPFv2 ve frameworku INET, která byla na novější verzi upravena v souladu se specifikací RFC 5340.

#### 白 fm routers (std::map<unsigned int,AnsaOspf6::Router \*>)  $\Box$ -routers[2] (struct pair<",">)  $\bigoplus_{i=1}^{n} [0] = 1 \implies$  Router-ID: 10.0.0.3 Interfaces in area 0: - eth0, prefixes: 2001:db8:a::/64 - eth1, prefixes: 2001:db8:b1::/64, 2001:db8:b2::/64 Interfaces in area 1: - eth2, prefixes: 2001:db8:c::/64  $\Box$  [1] = 42 = > Router-ID: 192.168.42.3

Implementace podporuje běh více směrovacích procesů, členění sítě do oblastí, nastavení ceny linky a priority směrovače. Lze také konfigurovat časovače zasílaných zpráv a zkoumat např. vliv tohoto nastavení na množství přenášených dat, rychlost ustanovování sousedství nebo odolnost vůči nestabilním spojením.

## **Modely IPv6 zařízení**

Obrázek 1: Modul dual-stack směrovače (během simulace)

## **Konfigurační rozhraní**

<Routing6>

- <Static>
	- <Route>
		- <NetworkAddress>2001:db8:a1::/64</NetworkAddress>
	- <NextHopAddress>2001:db8:a::2</NextHopAddress> </Route>

<Route>

<NetworkAddress>2001:db8:b1::/64</NetworkAddress> <NextHopAddress>2001:db8:b::2</NextHopAddress>

</Route>

## </Static> </Routing6>

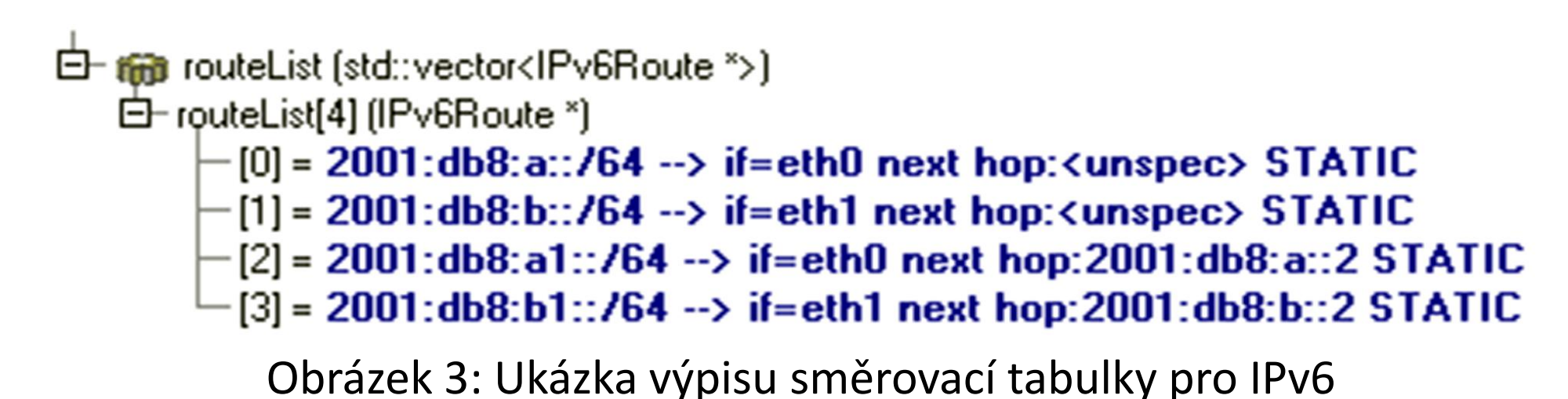

# **Dynamické směrování**

Obrázek 4: Ukázka výpisu směrovacích procesů OSPFv3

Marek Černý (2MSK), FIT VUT v Brně (2011), pod vedením Ing. Vladimíra Veselého (UIFS) v rámci projektu ANSA výzkumné skupiny Nes@FIT Tato práce vznikla za podpory projektu MŠMT CZ.1.07/2.3.00/09.0067 TeamIT – Budování konkurenceschopných výzkumných týmů pro IT

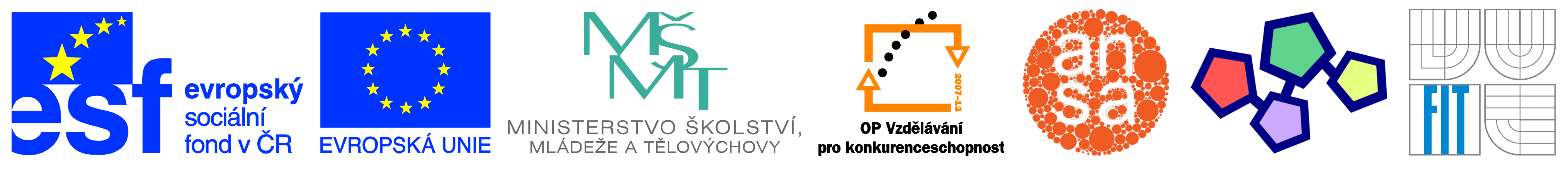

### Obrázek 2: Zobrazení síťové topologie

INVESTICE DO ROZVOJE VZDĚLÁVÁNÍ